# **Analyzing Software using Deep Learning RNN-based Code Completion and Repair**

## **Prof. Dr. Michael Pradel**

**Software Lab, University of Stuttgart Summer 2022**

# **Overview**

**Recurrent neural networks (RNNs)** 

# **Code completion with statistical language models**

Based on PLDI 2014 paper by Raychev et al.

# **Repair of syntax errors**

Based on "Automated correction for syntax errors in programming assignments using recurrent neural networks" by Bhatia & Singh, 2016

From Nenyons to Layers  
\n
$$
\frac{1}{\sqrt{2}}
$$
  
\n $\frac{1}{\sqrt{2}}$   
\n $\frac{1}{\sqrt{2}}$   
\n $\frac{1}{\sqrt{2}}$   
\n $\frac{1}{\sqrt{2}}$   
\n $\frac{1}{\sqrt{2}}$   
\n $\frac{1}{\sqrt{2}}$   
\n $\frac{1}{\sqrt{2}}$   
\n $\frac{1}{\sqrt{2}}$   
\n $\frac{1}{\sqrt{2}}$   
\n $\frac{1}{\sqrt{2}}$   
\n $\frac{1}{\sqrt{2}}$   
\n $\frac{1}{\sqrt{2}}$   
\n $\frac{1}{\sqrt{2}}$   
\n $\frac{1}{\sqrt{2}}$   
\n $\frac{1}{\sqrt{2}}$   
\n $\frac{1}{\sqrt{2}}$   
\n $\frac{1}{\sqrt{2}}$   
\n $\frac{1}{\sqrt{2}}$   
\n $\frac{1}{\sqrt{2}}$   
\n $\frac{1}{\sqrt{2}}$   
\n $\frac{1}{\sqrt{2}}$   
\n $\frac{1}{\sqrt{2}}$   
\n $\frac{1}{\sqrt{2}}$   
\n $\frac{1}{\sqrt{2}}$   
\n $\frac{1}{\sqrt{2}}$   
\n $\frac{1}{\sqrt{2}}$   
\n $\frac{1}{\sqrt{2}}$   
\n $\frac{1}{\sqrt{2}}$   
\n $\frac{1}{\sqrt{2}}$   
\n $\frac{1}{\sqrt{2}}$   
\n $\frac{1}{\sqrt{2}}$   
\n $\frac{1}{\sqrt{2}}$   
\n $\frac{1}{\sqrt{2}}$   
\n $\frac{1}{\sqrt{2}}$   
\n $\frac{1}{\sqrt{2}}$   
\n $\frac{1}{\sqrt{2}}$   
\n $\frac{1}{\sqrt{2}}$   
\n $\frac{1}{\sqrt{2}}$   
\n $\frac{1}{\sqrt{2}}$   
\n $\frac{1}{\sqrt{2}}$   
\n $\frac{1}{\sqrt{2}}$   
\n $\frac{1}{\sqrt{2}}$   
\n $\frac{1}{\sqrt{2}}$   
\n $\frac{1}{$ 

 $\bullet$ 

$$
\begin{bmatrix}\n\frac{1}{2} & \frac{1}{2} & \
$$

**14**

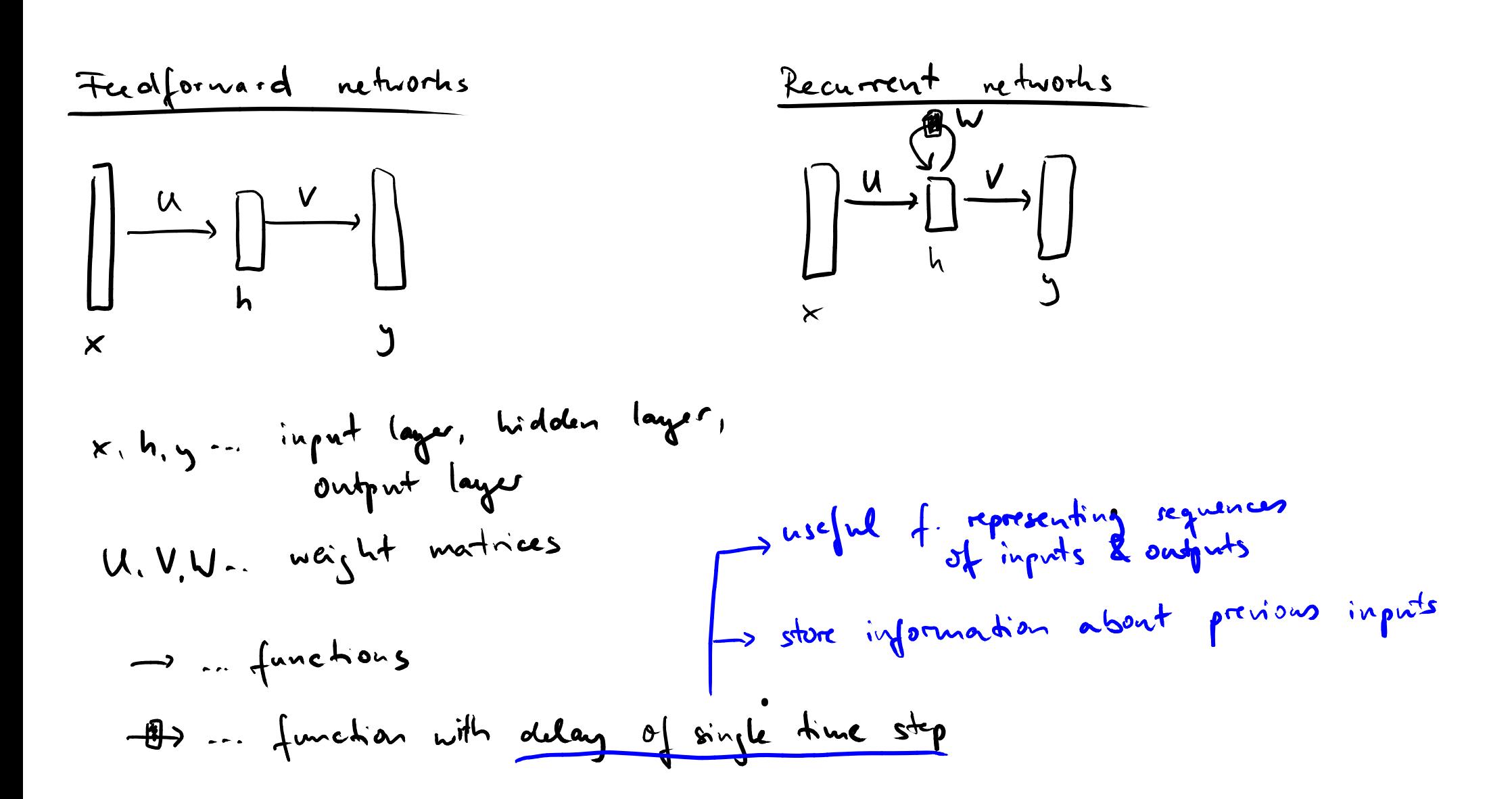

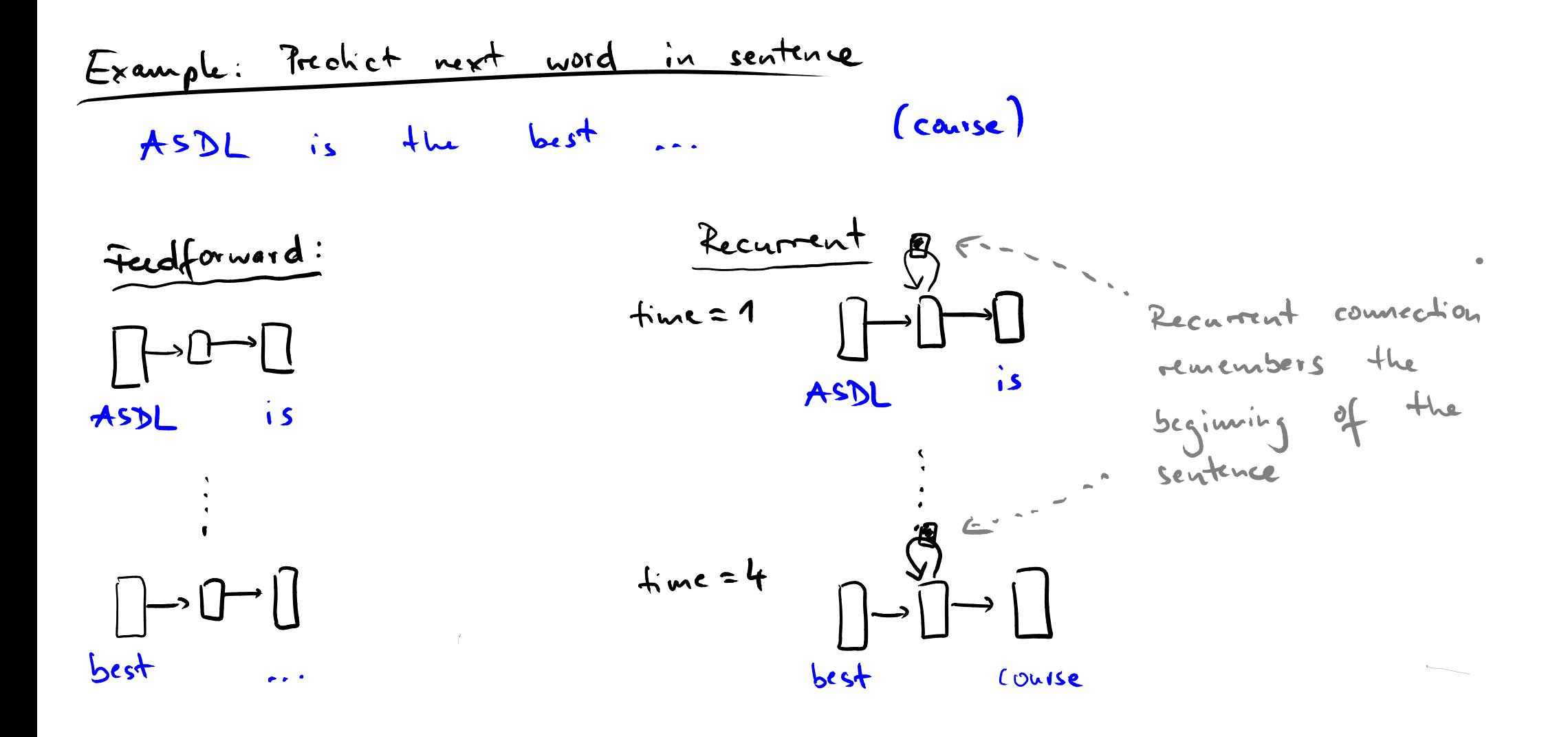

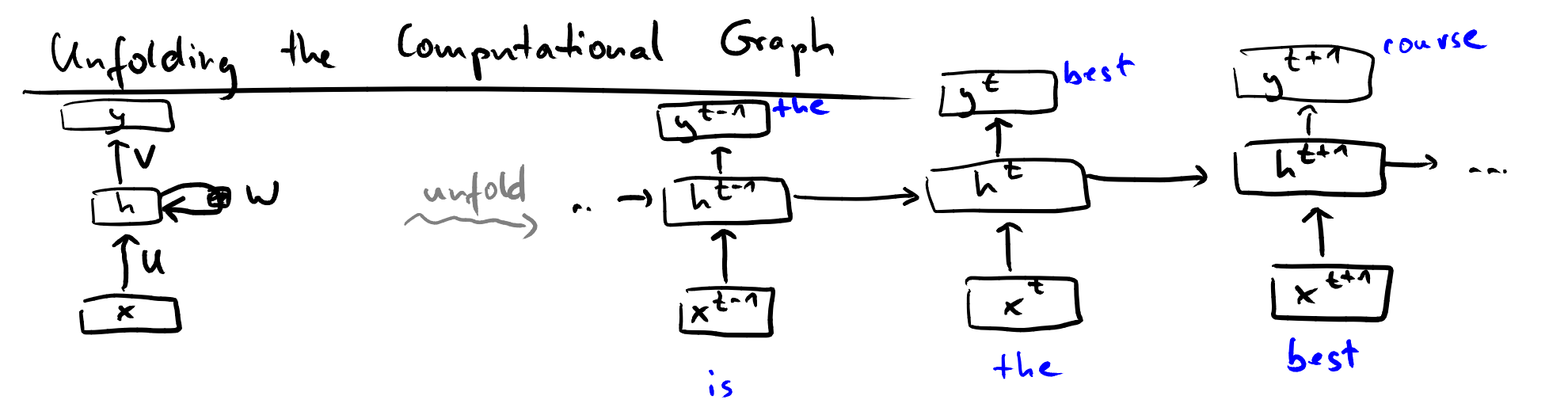

 $\bullet$ 

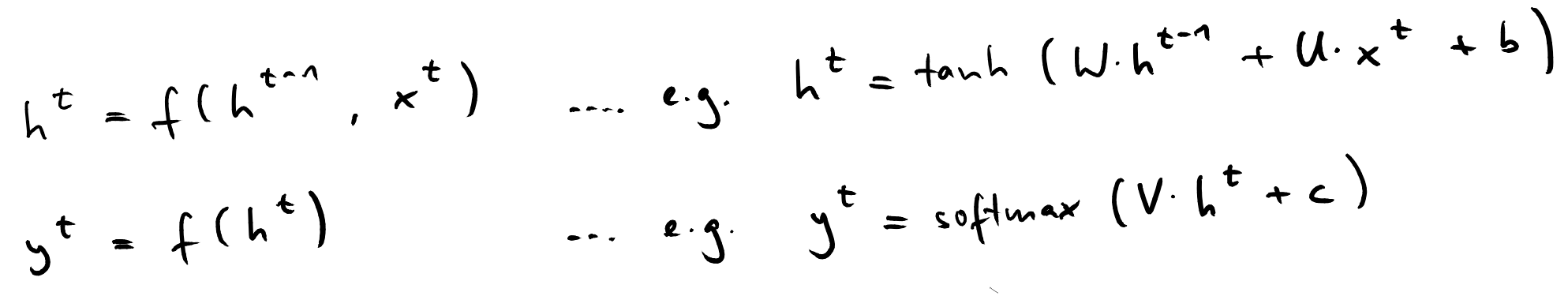

# **Softmax Function**

- Goal: Interpret output vector as a probability distribution
- "Squashes" vector of  $k$  values  $\in \mathbb{R}$  into vector of  $k$ values  $\in (0,1)$  that sum up to 1
- **Definition:**

$$
\sigma(y)_j = \frac{e^{y_j}}{\sum_i^k e^{y_i}} \text{ for } j = 1,..,k
$$

**Example:** 

 $\sigma([1, 2, 3, 4, 1, 2, 3]) =$  $[0.024, 0.064, 0.175, 0.475, 0.024, 0.064, 0.175]$ 

# **Quiz**<br>
Which of the following vectors may be<br>
the output of the softmax function?<br>
1.)  $y = [0.0, 0.0, 0.0, 0.0]$ <br>
2.)  $y = [0.0, 0.25, 0.25, 0.5]$ <br>
3.)  $y = [0.0, 1.0, 0.0, 0.0]$ <br>
4.)  $y = [0.1, 0.1, 0.2, 0.3]$ **Which of the following vectors may be the output of the softmax function?**

**1.)** 
$$
y = [0.0, 0.0, 0.0, 0.0]
$$

**2.)** 
$$
y = [0.0, 0.25, 0.25, 0.5]
$$

**3.)** 
$$
y = [0.0, 1.0, 0.0, 0.0]
$$

**4.)** 
$$
y = [0.1, 0.1, 0.2, 0.3]
$$

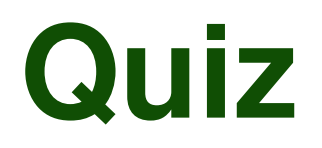

# **Which of the following vectors may be the output of the softmax function?**

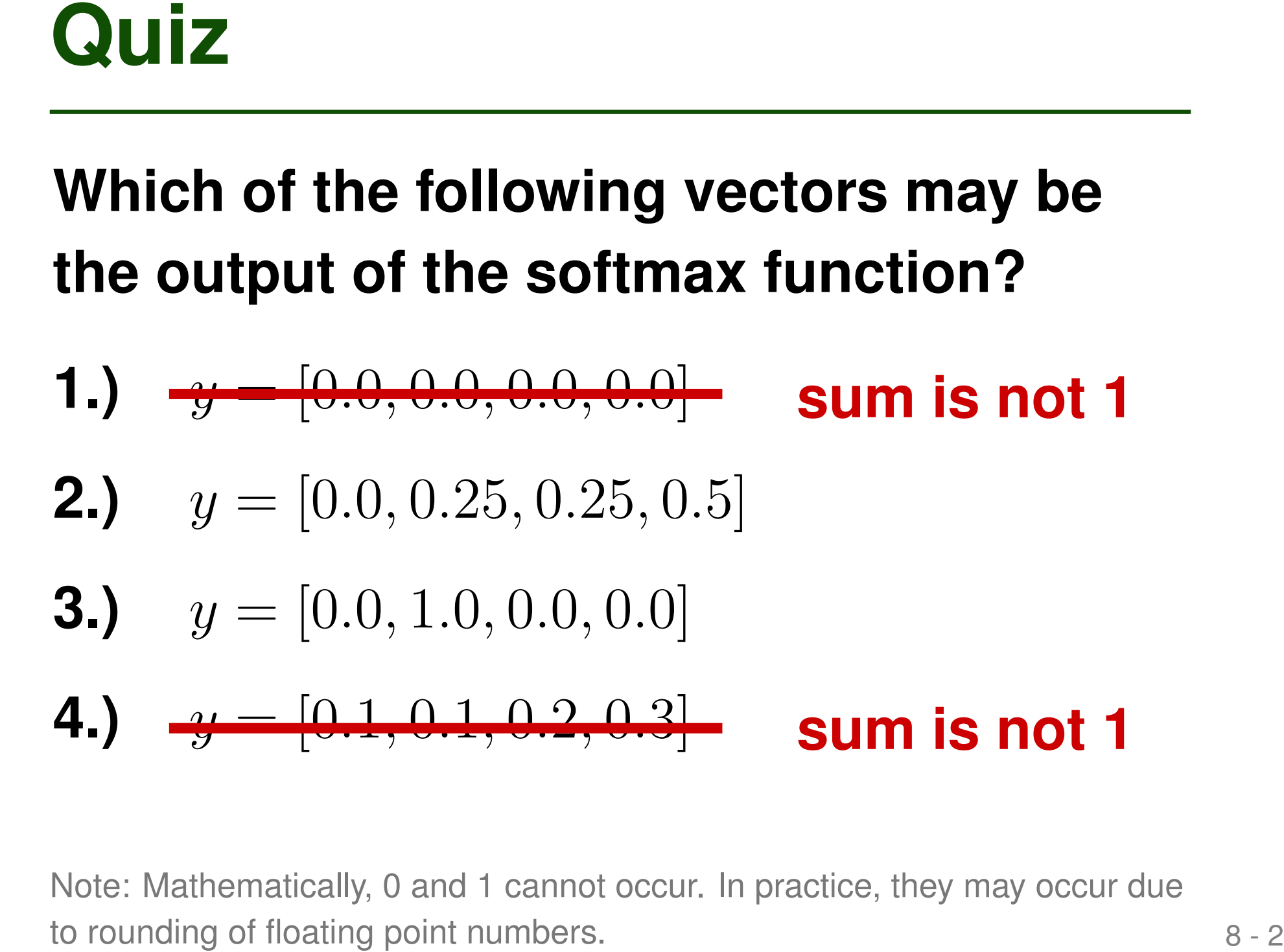

Note: Mathematically, 0 and 1 cannot occur. In practice, they may occur due to rounding of floating point numbers.

# **Applications of RNNs**

# **Useful for tasks where the input (and maybe also the output) is a sequence**

# **For example, predictions about ...**

- Code (as a sequence of code tokens)
- Comments (as a sequence of words)
- Runtime trace (as a sequence of events)
- Log files (as a sequence of tokens/words)

**Recurrent neural networks (RNNs)**

# **10 By The Properties Code Completion with statistical <br>
<b>10 Code completion with statistical <br>
10 By Based on PLDI 2014 paper by Raychev et al.<br>
10 <b>Repair of syntax errors**<br>
Based on "Automated correction for syntax erro **E** Code completion with statistical **language models**

Based on PLDI 2014 paper by Raychev et al.

# **Repair of syntax errors**

Based on "Automated correction for syntax errors in programming assignments using recurrent neural networks" by Bhatia & Singh, 2016

- Given: Partial program with one or more holes
- Goal: Find suitable code to fill into the holes
- Basic variants in most IDEs
- **Code Completion**<br>
 Given: Partial program with one or more holes<br>
 Goal: Find suitable code to fill into the holes<br>
 Basic variants in most IDEs<br>
 Here: Fill holes with sequences of method calls<br>
 Which methods to c **Here: Fill holes with sequences of method calls** 
	- Which methods to call
	- Which arguments to pass

**Example**<br>
SmsManager smsMgr = SmsManager.getDefault();<br>
int length = message.length();<br>
if (length > MAX\_SMS\_MESSAGE\_LENGTH) {<br>
ArrayList<String> msgList =<br>
smsMgr.divideMsg(message);<br>
// hole H1<br>
} else {<br>
// hole H2<br>
} **SmsManager smsMgr = SmsManager.getDefault(); int length = message.length(); if (length > MAX\_SMS\_MESSAGE\_LENGTH) { ArrayList<String> msgList = smsMgr.divideMsg(message); // hole H1 } else { // hole H2 }**

| Statistical Language Model                                      |
|-----------------------------------------------------------------|
| Dictionary of words                                             |
| Sentines : sequence of words                                    |
| nodol : Poobals/http://d/sabis/                                 |
| Example: English                                                |
| Pr ("hello world") > Pr("world halo")                           |
| For "hello world") > Pr("world halo")                           |
| Post basic model: Product next word based on all previous words |
| Pr (s) = $\frac{m}{17}$ Pr (w; 1 h)=1                           |
| bin: w1 w1                                                      |
| bin: w2                                                         |

 $\label{eq:2.1} \mathcal{L}(\mathcal{L}^{\text{max}}_{\mathcal{L}}(\mathcal{L}^{\text{max}}_{\mathcal{L}}),\mathcal{L}^{\text{max}}_{\mathcal{L}}(\mathcal{L}^{\text{max}}_{\mathcal{L}}))$ 

- **Program code** ≈ **sentences in a language**
- <del>I</del><br> **IMOdel-based Code Completion**<br> **IMODEL PROPERTY ASSEMS:**<br> **IMODEL PROPERTY ASSEMS:**<br> **IMODEL PROPERTY ASSEMS:**<br>
<br> **IMODEL PROPERTY SCILL PROPERTY SCILLENCE SPACE SCILL PROPERTY SCILLENCE SPACE SPACE SPACE SPACE SPAC Code completion** ≈ **Finding the most likely completion of the current sentence**

- **Program code** ≈ **sentences in a language**
- **IModel-based Code Completion<br>
 Program code**  $\approx$  **sentences in a<br>
language<br>
 Code completion**  $\approx$  **Finding the most<br>
likely completion of the current<br>
sentence<br>
Challenges<br>
 How to abstract code into sentences?<br>
 What Code completion** ≈ **Finding the most likely completion of the current sentence**

# **Challenges**

- How to abstract code into sentences?
- What kind of language model to use?
- How to efficiently predict a completion

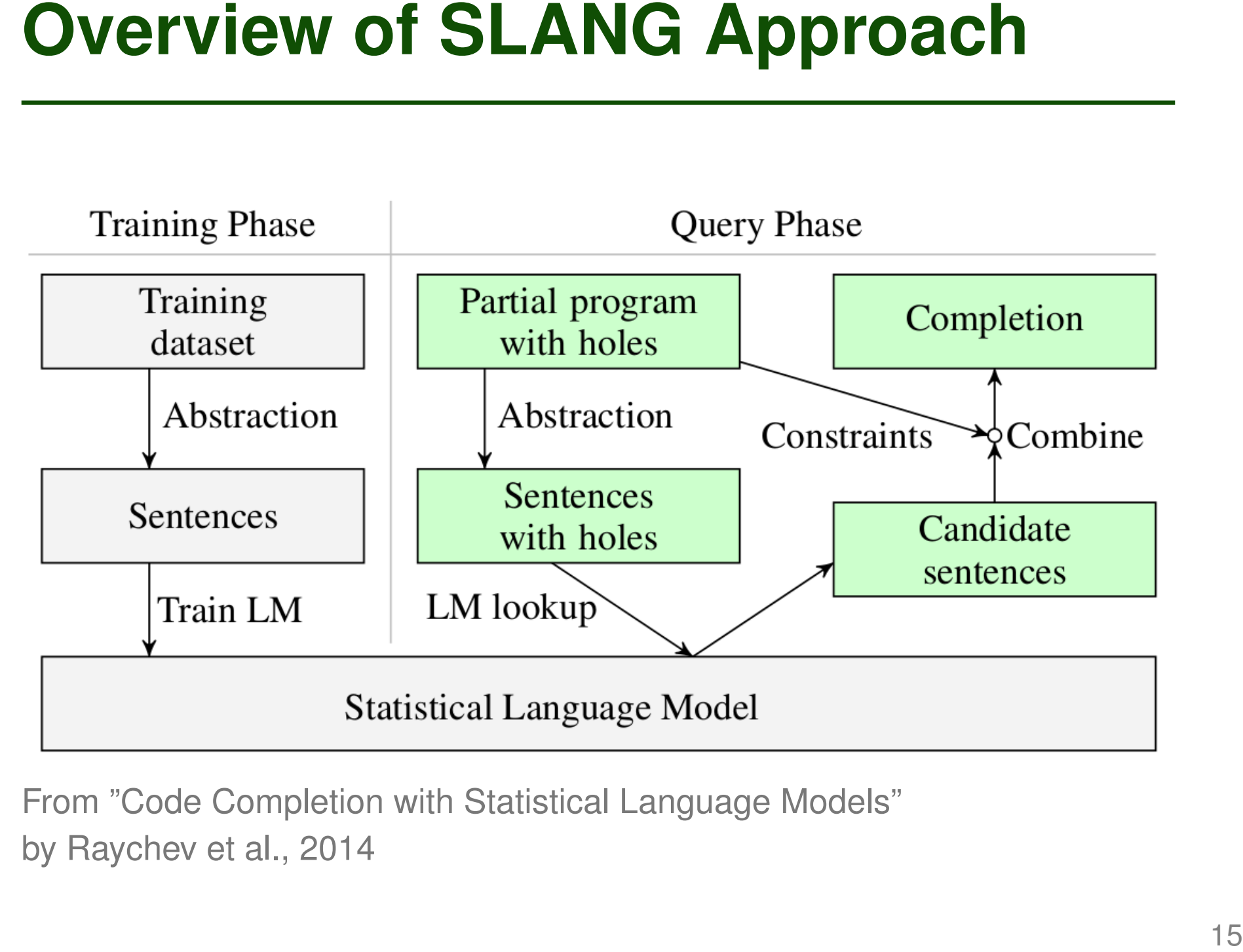

by Raychev et al., 2014

| n-giam Language Model                                                            |
|----------------------------------------------------------------------------------|
| B. with "all history" model: Training data may not<br>contrain anything about h: |
| Idua: Next word depends on n-1 previous words                                    |
| $Pr(s) = \prod_{i=1}^{m} Pr(w_i   w_{i-(n-1)} \dots   w_{i-1})$                  |
| $Example: Pr(to \cdot b \cdot b \cdot or not to b \cdot b \cdot b)$              |
| $= Pr(to \cdot E) \cdot Pr(b \cdot b \cdot b)$                                   |
| $Pr(o \cdot b \cdot b \cdot b \cdot b)$                                          |

Probab. of n-grams: Estimated from corpus of training examples

 $\mathcal{L}(\mathcal{L})$  and  $\mathcal{L}(\mathcal{L})$  . The set of the  $\mathcal{L}(\mathcal{L})$ 

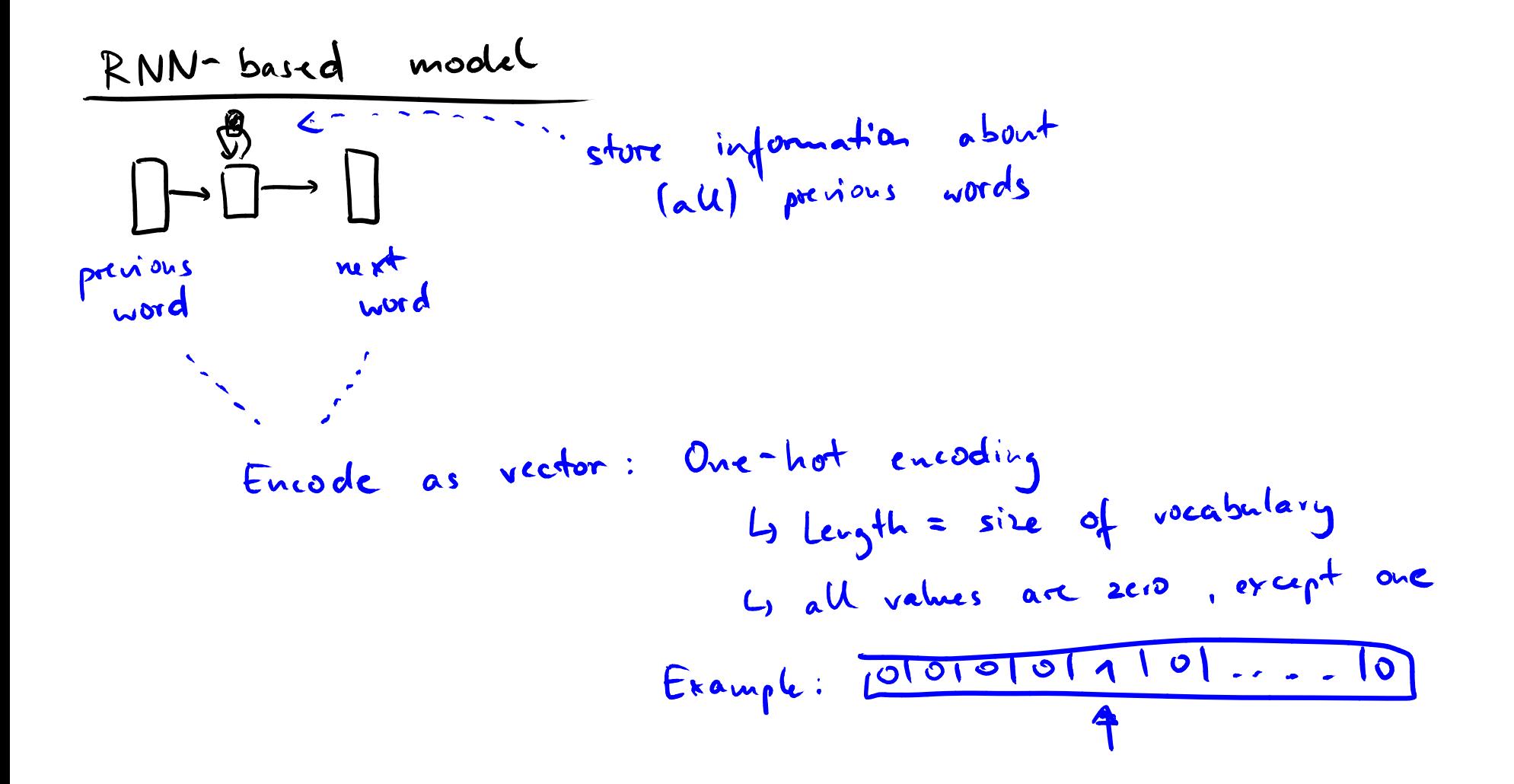

## **Abstracting code into sentences**

- Method call  $\approx$  word
- Sequence of method calls  $\approx$  sentence
- Separate sequences for each object
- **Sequences of Method Calls**<br> **Abstracting code into sentences**<br>
 Method call  $\approx$  word<br>
 Sequence of method calls  $\approx$  sentence<br>
 Separate sequences for each object<br>
 Objects can occur in call as base object,<br>
argument ■ Objects can occur in call as base object, argument, or return value

# **Execute program and observe each method call**

# **Advantage:**

**Precise results** 

## **Disadvantage:**

**Only analyzes** executed code

**Option 1: Dynamic Analysis**<br> **Execute program and observe each**<br>
method call<br> **Advantage:** Disadvantage:<br> **Precise results**<br> **Precise results**<br> **Precise results**<br> **Precise results**<br> **Precise results**<br> **Precise results**<br> **if (getInput() > 5) { // Suppose always taken obj.foo(); // in analyzed execution } else {**

```
obj.bar(); // Never gets analyzed
}
```
# **Reason about execution without executing the code**

# **Advantage:**

■ Can consider all execution paths

# **Disadvantage:**

**Need to abstract and** approximate actual execution

```
Option 2: Static Analysis<br>
Reason about execution without<br>
executing the code<br>
Advantage: Disadvantage:<br>
a Can consider all<br>
execution paths<br>
if (getImput() > 5) {<br>
a foo(); // Does this call ever get execute
if (getInput() > 5) {
    a.foo(); // Does this call ever get executed?
}
b.bar(); // May a and b point to the same object?
```
# **SLANG approach: Static analysis**

- Bound the number of analyzed loop iterations
- On control flow joins, take union of possible execution sequences
- Static Analysis of Call Sequences<br>
SLANG approach: Static analysis<br>
 Bound the number of analyzed loop iterations<br>
 On control flow joins, take union of possible<br>
execution sequences<br>
 Points-to analysis to reason abou ■ Points-to analysis to reason about references to objects

```
EXample<br>
SmsManager smsMgr = SmsManager.getDefault();<br>
int length = message.length();<br>
if (length > MAX_SMS_MESSAGE_LENGTH) {<br>
ArrayList<String> msgList =<br>
smsMgr.divideMsg(message);<br>
} else {}<br>
}<br>
else {}
SmsManager smsMgr = SmsManager.getDefault();
int length = message.length();
if (length > MAX_SMS_MESSAGE_LENGTH) {
   ArrayList<String> msgList =
          smsMgr.divideMsg(message);
} else {}
```

```
Example<br>
SmsManager smsMgr = SmsManager.getDefault();<br>
int length = message.length();<br>
if (length > MAX_SMS_MESSAGE_LENGTH) {<br>
ArrayList<String> msgList =<br>
smsMgr.divideMsg(message);<br>
) else () 5 sequences:<br>
Object Calls
SmsManager smsMgr = SmsManager.getDefault();
int length = message.length();
if (length > MAX_SMS_MESSAGE_LENGTH) {
  ArrayList<String> msgList =
        smsMgr.divideMsg(message);
} else {}
                5 sequences:
                Object Calls
                smsMgr (getDefault, ret)
                smsMgr (getDefault, ret) · (divideMsg, 0)
                message (length, 0)
                message (length, 0) · (divideMsg, 1)
                msgList (divideMsg, ret)
```
- **Training Phase**<br> **Extract sentences via static analysis**<br> **Extract sentences via static analysis**<br> **Extract sentences via static analysis**<br> **Extract sentences via static analysis**<br> **Extract sentences via static analysis**<br> ■ Training data used for paper: 3 million methods from various Android projects
	- Extract sentences via static analysis
	- **Train statistical language model** 
		- □ Both n-gram and RNN model

- **Given: Method with holes**
- For each hole:
- **Query Phase**<br>
 Given: Method with holes<br>
 For each hole:<br>
□ Consider all possible completions of the partial<br>
call sequence<br>
□ Query language model to obtain probability<br>
 Average of n-gram and RNN models<br>
 Return co □ Consider all possible completions of the partial call sequence
	- $\Box$  Query language model to obtain probability
		- Average of n-gram and RNN models
	- Return completed code that maximizes overall probability

```
Example<br>
SmsManager smsMgr = SmsManager.getDefault();<br>
int length = message.length();<br>
if (length > MAX_SMS_MESSAGE_LENGTH) {<br>
ArrayList<String> msgList =<br>
smsMgr.divideMsg(message);<br>
// hole H1<br>
} else {<br>
// hole H2<br>

SmsManager smsMgr = SmsManager.getDefault();
int length = message.length();
if (length > MAX_SMS_MESSAGE_LENGTH) {
   ArrayList<String> msgList =
          smsMgr.divideMsg(message);
   // hole H1
} else {
   // hole H2
}
```

```
Example<br>
SmsManager smsMgr = SmsManager.getDefault();<br>
int length = message.length();<br>
if (length > MAX_SMS_MESSAGE_LENGTH) {<br>
ArrayList<String> msgList =<br>
smsMgr.divideMsg(message);<br>
smsMgr.sendMultipartTextMessage(...,
SmsManager smsMgr = SmsManager.getDefault();
int length = message.length();
if (length > MAX_SMS_MESSAGE_LENGTH) {
  ArrayList<String> msgList =
         smsMgr.divideMsg(message);
   smsMgr.sendMultipartTextMessage(..., msgList, ...);
} else {
   smsMgr.sendTextMessage(..., message, ...);
}
```
# **Scalability Tricks**<br> **Search space of possible completions:**<br> **Too large to explore in reasonable time**<br> **Refinements to reduce space**<br> **Example 1974**<br> **Example 1975**<br> **Example 1975**<br> **Example 1975**<br> **Example 1974**<br> **Exam Search space of possible completions: Too large to explore in reasonable time**

### **Refinements to reduce space**

- **Users may provide hints** 
	- $\Box$  How many calls to insert
	- □ Which objects to use
- Replace infrequent words with "unknown"
- Obtain candidate calls using bi-gram model
- Query language model only for candidates

**Recurrent neural networks (RNNs)**

# **Code completion with statistical language models**

Based on PLDI 2014 paper by Raychev et al.

# **Repair of syntax errors**

**Example 18 Code completion with statistical<br>
<b>Example 2014 Dividing the Code completion with statistical<br>
<b>Example 2014 paper by Raychev et al.**<br> **Example 2014 paper by Raychev et al.**<br> **Example 2014 Paper by Raychev et a** Based on "Automated correction for syntax errors in programming assignments using recurrent neural networks" by Bhatia & Singh, 2016

- **Given: Program with syntax error**
- **Goal: Find a fix that removes syntax error**
- **Motivation**<br> **4 Given: Program with syntax error**<br> **4 Goal: Find a fix that removes syntax error**<br> **4 Possible application context:<br>
MOOCs with automated feedback on programming tasks Possible application context: MOOCs with automated feedback on programming tasks**

# Example  $(1)$ <br>
def recPower (base, exp):<br>
if  $exp \le 0$ :<br>
return 1<br>
return base \* recPower (base, exp - 1

**def recPower (base , exp):**

```
if exp <= 0:
```

```
return 1
```
**return base \* recPower (base , exp - 1**

# Example  $(1)$ <br>
def recPower (base, exp):<br>
if  $exp \le 0$ :<br>
return 1<br>
return base \* recPower (base, exp - 1)<br>
return base \* recPower (base, exp - 1)

**def recPower (base , exp):**

```
if exp <= 0:
```

```
return 1
```
**return base \* recPower (base , exp - 1)**

**def recurPower (base , exp):**

```
Example (2)<br>
\det F recurPower (base, exp):<br>
\text{if } \exp = 0:<br>
F return = exp + 1<br>
else:<br>
F return (base * recurPower (base, exp - 1))
    if exp == 0:
        return = exp + 1
```
**else:**

**return (base \* recurPower (base ,exp - 1))**

**def recurPower (base , exp):**

**if exp == 0:**

**return base**

**else:**

Example (2)<br>
def recurPower (base, exp):<br>
if exp = 0:<br>
return base <del>4<br>
else</del>:<br>
return (base \* recurPower (base, exp - 1))<br>
<sup>31-2</sup> **return (base \* recurPower (base ,exp - 1))**

**def recurPower (base , exp):**

**if exp == 0:**

**return base**

**else:**

**return (base \* recurPower (base ,exp - 1))**

# Example (2)<br>
def recurPower (base, exp):<br>
if exp = 0:<br>
return base <del>4<br>
else:</del><br>
return (base \* recurPower (base, exp - 1))<br>
Beware: Fix of syntax error may not be<br>
the semantically correct fix **Beware: Fix of syntax error may not be the semantically correct fix**

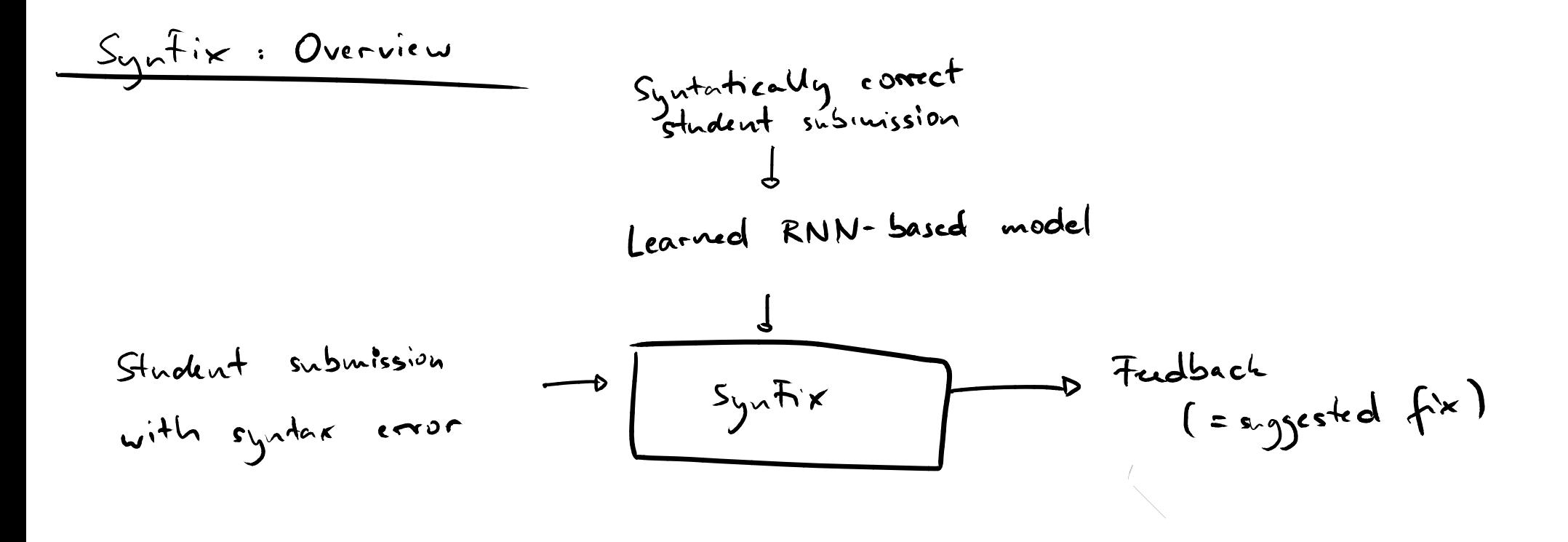

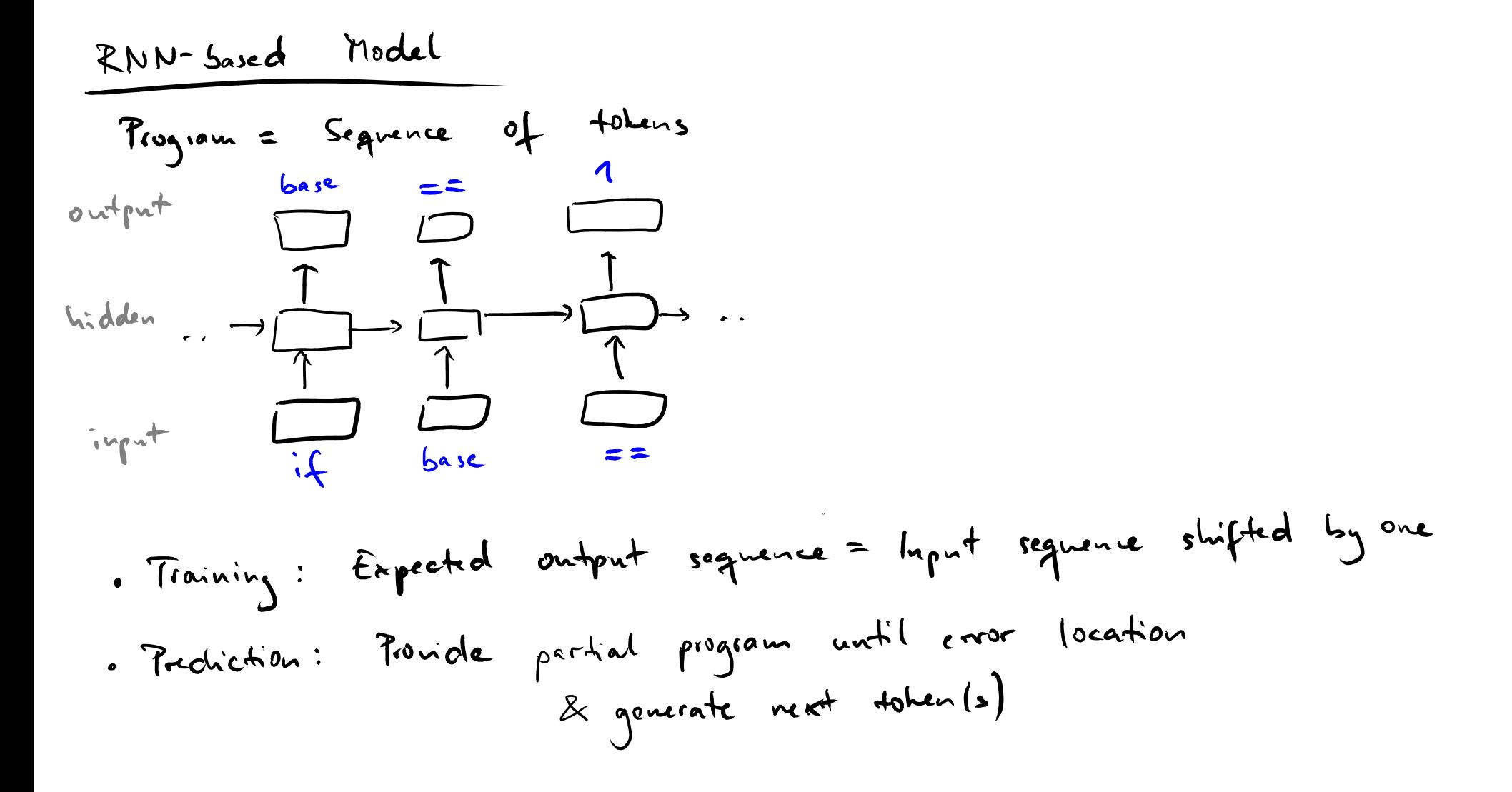

Given: Program with syntax error  $+$  error location

Steps:

- **Parse and tokenize program**
- Query network with prefix of tokens until error location
- Try if inserting or replacing one or more tokens fixes the error
- **SynFix Algorithm**<br>
Given: Program with syntax error + error location<br>
Steps:<br>
 Parse and tokenize program<br>
 Query network with prefix of tokens until error<br>
location<br>
 Try if inserting or replacing one or more tokens<br> If not: Delete line with error and query network with prefix until the error line
	- **Try if inserting predicted tokens fixes the error**

■ Recurrent Neural Networks (RNNs)

- Powerful class of neural networks
- □ Most effective for inputs (and outputs) that are sequences
- **Two applications** 
	- Code completion:
		- Predict next calls based on previous calls
- **Summary**<br>
 Recurrent Neural Networks (RNNs)<br>
 Powerful class of neural networks<br>
 Most effective for inputs (and outputs) that are<br>
sequences<br>
 Two applications<br>
 Code completion:<br>
Predict next calls based on previo  $\Box$  Repair of syntax errors: Predict correct tokens based on previous tokens